## **GitHub** HOJA DE REFERENCIA PARA GITHUB GIT

Git es el sistema de control de versiones distribuido de fuente abierta que facilita las actividades de GitHub en su computadora portátil o de escritorio. Esta hoja de referencia rápida resume las instrucciones de las líneas de comando de Git más comúnmente usadas.

#### **INSTALAR GIT**

GitHub le ofrece a los clientes de computadoras de escritorio que incluye una interfaz gráfica de usuario para las acciones de repositorio más comunes y una edición de línea de comando de actualización automática de Git para escenarios avanzados.

**GitHub para Windows** https://windows.github.com

**GitHub para Mac** https://mac.github.com

Hay distribuciones de Git para sistemas Linux y POSIX en el sitio web oficial Git SCM.

#### **Git para toda plataforma**

http://git-scm.com

#### **CONFIGURAR HERRAMIENTAS**

Configura la información del usuario para todos los respositorios locales

#### **\$ git config --global user.name "[name]"**

Establece el nombre que desea esté anexado a sus transacciones de commit

**\$ git config --global user.email "[email address]"**

Establece el e-mail que desea esté anexado a sus transacciones de commit

**\$ git config --global color.ui auto**

Habilita la útil colorización del producto de la línea de comando

#### **EFECTUAR CAMBIOS**

Revisa las ediciones y elabora una transacción de commit

#### **\$ git status**

Enumera todos los archivos nuevos o modificados que se deben confirmar

#### **\$ git diff**

Muestra las diferencias de archivos que no se han enviado aún al área de espera

#### **\$ git add [file]**

Toma una instantánea del archivo para preparar la versión

#### **\$ git diff --staged**

Muestra las diferencias del archivo entre el área de espera y la última versión del archivo

#### **\$ git reset [file]**

Mueve el archivo del área de espera, pero preserva su contenido

**\$ git commit -m "[descriptive message]"**

```
Registra las instantáneas del archivo permanentemente en 
el historial de versión
```
#### **CAMBIOS GRUPALES**

Nombra una serie de commits y combina esfuerzos ya culminados

#### **\$ git branch**

Enumera todas las ramas en el repositorio actual

#### **\$ git branch [branch-name]**

Crea una nueva rama

#### **\$ git checkout [branch-name]**

Cambia a la rama especificada y actualiza el directorio activo

#### **\$ git merge [branch]**

Combina el historial de la rama especificada con la rama actual

**\$ git branch -d [branch-name]**

Borra la rama especificada

### **CREAR REPOSITORIOS**

Inicia un nuevo repositorio u obtiene uno de una URL existente

**\$ git init [project-name]**

Crea un nuevo repositorio local con el nombre especificado

**\$ git clone [url]**

Descarga un proyecto y toda su historia de versión

# HOJA DE REFERENCIA PARA GITHUB GIT

#### **NOMBRES DEL ARCHIVO DE REFACTORIZACIÓN**

Reubica y retira los archivos con versión

#### **\$ git rm [file]**

Borra el archivo del directorio activo y pone en el área de espera el archivo borrado

#### **\$ git rm --cached [file]**

Retira el archivo del control de versiones, pero preserva el archivo a nivel local

#### **\$ git mv [file-original] [file-renamed]**

Cambia el nombre del archivo y lo prepara para commit

Excluye los archivos temporales y las rutas

**\*.log build/ temp-\***

Un archivo de texto llamado .gitignore suprime la creación accidental de versiones de archivos y rutas que concuerdan con los patrones especificados

#### **\$ git ls-files --other --ignored --exclude-standard**

Enumera todos los archivos ignorados en este proyecto

#### **GUARDAR FRAGMENTOS**

Almacena y restaura cambios incompletos

#### **\$ git stash**

Almacena temporalmente todos los archivos tracked modificados

#### **\$ git stash pop**

Restaura los archivos guardados más recientemente

#### **\$ git stash list**

Enumera todos los sets de cambios en guardado rápido

#### **\$ git stash drop**

Elimina el set de cambios en guardado rápido más reciente

#### **REPASAR HISTORIAL**

Navega e inspecciona la evolución de los archivos de proyecto

#### **\$ git log**

Enumera el historial de la versión para la rama actual

**\$ git log --follow [file]**

Enumera el historial de versión para el archivo, incluidos los cambios de nombre

**\$ git diff [first-branch]...[second-branch]**

Muestra las diferencias de contenido entre dos ramas

**\$ git show [commit]**

Produce metadatos y cambios de contenido del commit especificado **SUPRIMIR TRACKING**

#### **REHACER COMMITS**

Borra errores y elabora historial de reemplazo

#### **\$ git reset [commit]**

Deshace todos los commits después de [commit], preservando los cambios localmente

**\$ git reset --hard [commit]**

Desecha todo el historial y regresa al commit especificado

#### **SINCRONIZAR CAMBIOS**

Registrar un marcador de repositorio e intercambiar historial de versión

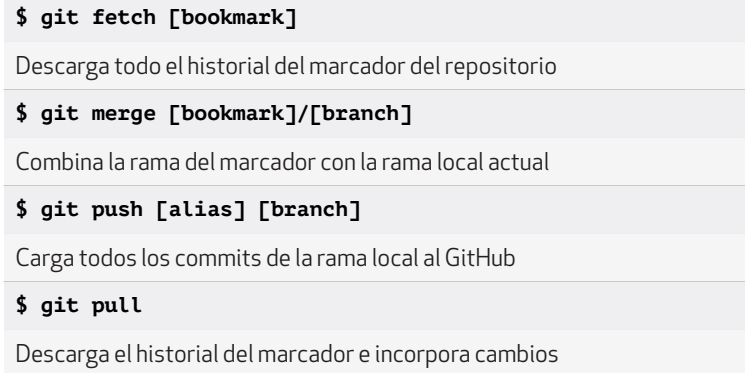

### **GitHub** Training

Obtenga más información sobre el uso de GitHub y Git. Envíe un e-mail al Equipo de Entrenadores o visite nuestro sitio web para informarse sobre los horarios de eventos y la disponibilidad de clases privadas.

**training@github.com training.github.com**